# **CURSO DE CIÊNCIA DE DADOS APLICADA<br>AO PODER JUDICIÁRIO**

ь

З

941

6

4

8

Д

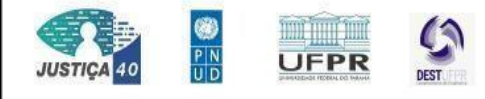

**CIV** MOONAL

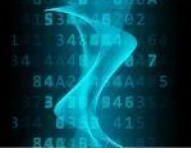

### DASHBOARDS E RELATÓRIOS DINÂMICOS COM O R

FICHA DO CURSO

Curso: Dashboards e relatórios dinâmicos com o R Modalidade: EAD - autoinstrucional Carga horária total: 40 horas Carga horária semanal: 4 horas Início da oferta: - Fim da oferta: - Pré-requisito: Recomenda-se que o cursista tenha conhecimento intermediário em R.

**1.** Objetivos

Conteudistas: Walmes Marques Zeviani

Habilitar o(a) aluno(a) a utilizar o software R de computação estatística e gráficos para planejar, construir e implantar dashboards baseados em {shiny} e produzir relatórios dinâmicos de análise de dados com {rmarkdown}.

Ao final do curso o participante será capaz de confeccionar gráficos, tabelas, relatórios, planejar, construir e implantar dashboards que exibam métricas/indicadores e visualizações de dados, permitam download de relatórios/arquivos e upload de dados ouconexãocombancosdedados.

#### **2.** Programa

Componentes de uma aplicação Shiny. Conexões para reatividade. Organização lógica. Planejamento de um dashboard. Funções do backend. Layout do frontend. O grafo de reatividade. Ordem de execução. Expressões reativas. Gráficos interativos para aplicações Shiny. Tabelas e gauges. Uso de temas do Shiny. Relatórios em RMarkdown. Literate programing. Anatomia de documentos RMarkdown. Controle de execução e exibição e blocos de código. Produzindo tabelas e gráficos. Inserção de resultados no texto. Customização da aparência dos documentos. Outros tipos de documentos.

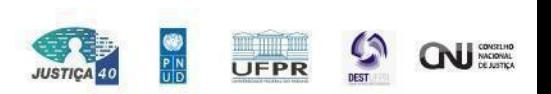

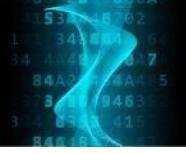

Implantação de aplicações Shiny. Relatório dinâmico dentro de uma aplicação.Conexão com bancos de dados.

#### 3. Procedimentos didáticos

A cada módulo (em um total de 10 módulos) serão desenvolvidas as seguintes atividades pelos cursistas:

- 1. Acessar o material pré aula para preparar-se para a aula.
- 2. Assistir as vídeos-aulas programadas para o módulo
- 3. Fazer o estudo individual de materiais indicados como: leituras complementares, resolução de exercícios e acesso a vídeos dicionais.
- 4. Realizar as atividades de avaliação do módulo no formato de quiz.

Como suporte ao Ensino Remoto será utilizada a infraestrutura da plataforma moodle do Centro de Formação e Aperfeiçoamento de Servidores do Poder Judiciário(CEAJUD).

#### 4. Procedimentos metodológicos

Conjunto de vídeo-aulas separadas por módulos de conhecimento acompanhado deavaliações para reforçar o aprendizado.

#### 5. Distribuição da carga horária do cursista

A Tabela 1 a seguir apresenta distribuição da carga horária semanal total do cursista, de 4 horas por semana, nas atividades semanais previstas na vigência do curso.

Tabela 1 - Carga horária semanal do(a) cursista.

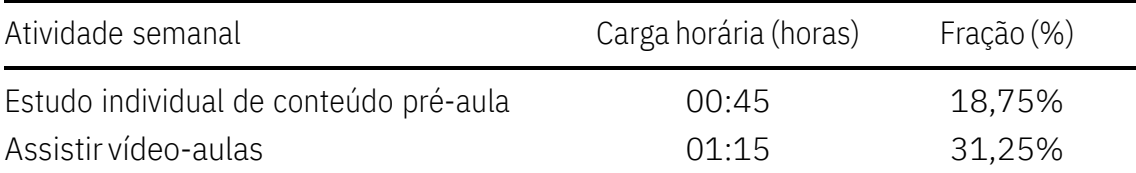

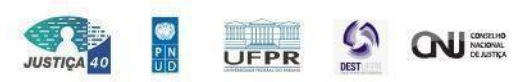

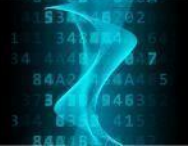

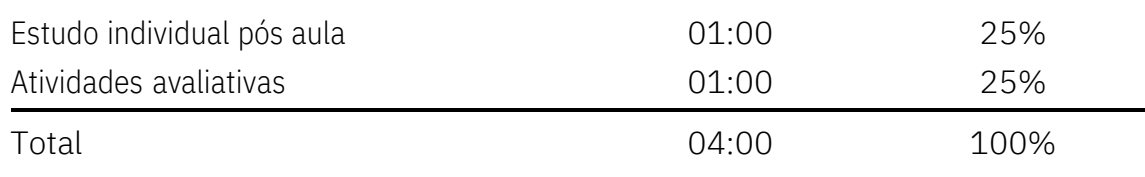

## 6. Conteúdo programado

O curso está dividido em 10 módulos sendo que cada módulo configura uma semana de atividades. O conteúdo programado é apresentado na Tabela 2.

Tabela 2 - Cronograma detalhado do conteúdo das unidades didáticas.

|   | Módulo Conteúdo programado                                                                                                    | Duração |
|---|----------------------------------------------------------------------------------------------------|---------|
|   | 1 Apresentação do curso<br>Diretrizes para criar<br>aplicações<br>Anatomia de uma aplicação Shiny<br>Componentes para aplicações Shiny<br>Compreensão de mecanismos de reatividade | 4 horas |
| 2 | Tipos de inputs para usar em aplicações Shiny<br>Tipos de outputs para usar em aplicações Shiny<br>O grafo de reatividade<br>Construtores de reatividade e seu funcionamento       | 4 horas |
|   | 3 Layouts para disposição de elementos<br>Menus de navegação<br>Temas para aplicações<br>Uso de HTML e CSS<br>Prática 1 (Votações para prefeito)                                   | 4 horas |
|   | 4 Mais opções para personalização da aparência<br>Gráficos interativos<br>Tabelas interativas<br>Mais funcionalidades para reatividade<br>Prática 2 (Bolsas do PROUNI)             | 4 horas |

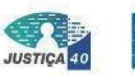

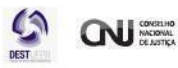

UFPR

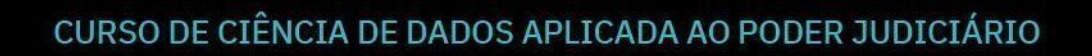

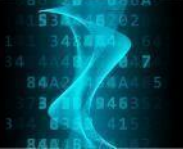

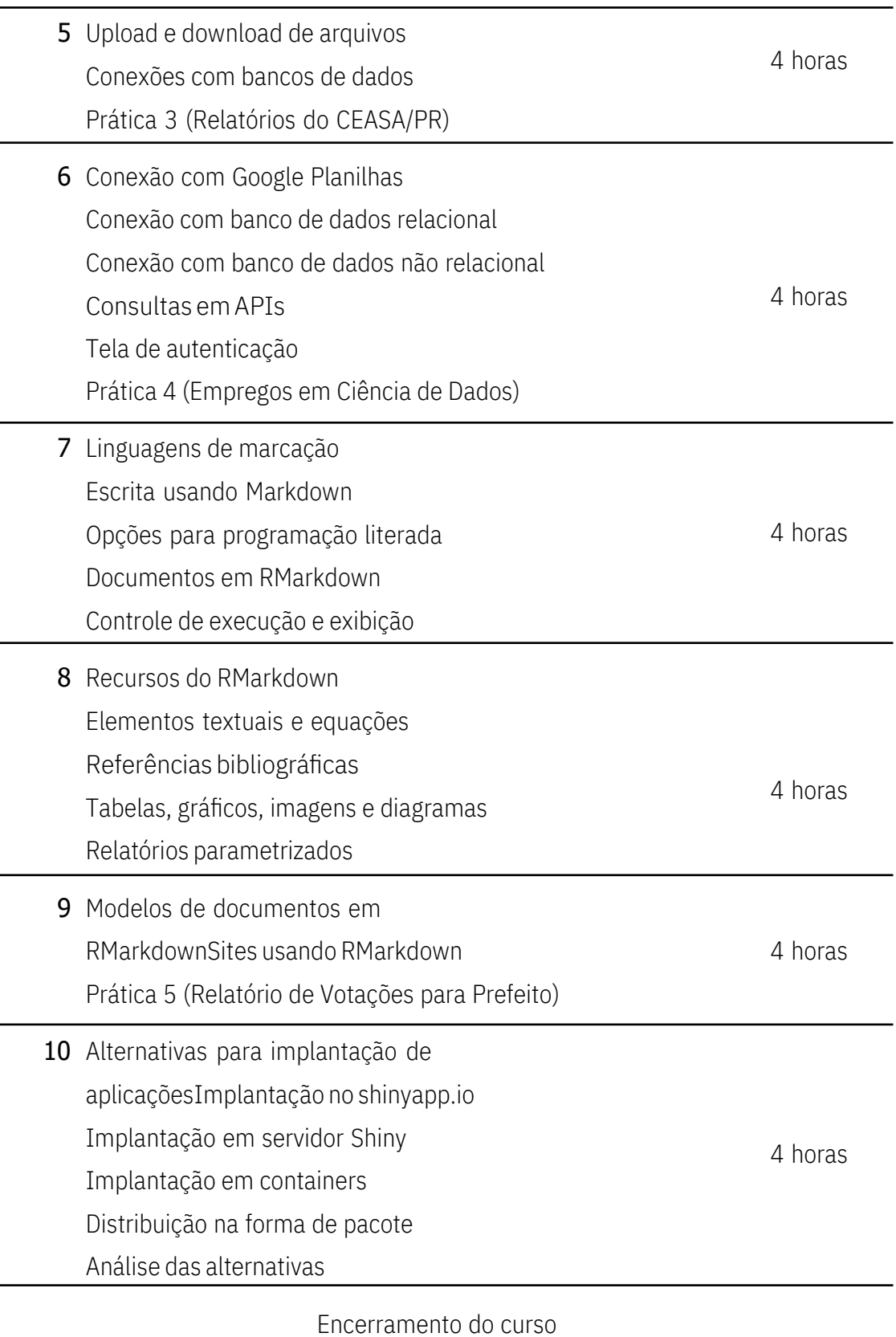

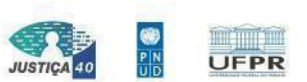

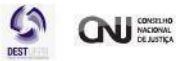

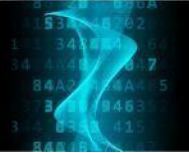

#### 7. Desempenho no curso

O desempenho no curso será determinado pela nota em atividade avaliativa aplicada aos cursistas. Requer-se, no mínimo, 70% de aproveitamento para obtenção decertificado.

#### 8. Referências bibliográficas

- 1. Beeley, Chris, and Shitalkumar R. Sukhdeve. Web application development with R using Shiny : build stunning graphics and interactive data visualizations to deliver cutting-edge analytics. Birmingham, UK: Packt Publishing, 2018. Print.
- 2. Beeley, Chris. Hands-on dashboard development with Shiny : a practical guide to building effective web applications and dashboards. Birmingham, UK: Packt Publishing, 2018. Print.
- 3. Fay, Colin, et al. Engineering production-grade shiny apps. Boca Raton, FL: Chapman& Hall Book, CRC Press, 2022. Print.
- 4. Sievert, Carson. Interactive web-based data visualization with R, plotly, and shiny. Boca Raton, FL: CRC Press, Taylor and Francis Group, 2020. Print.
- 5. Wickham, Hadley. Mastering shiny : build interactive apps, reports, and dashboards powered by R. Place of publication not identified: O'Reilly Media, 2021.Print.
- 6. Xie, Yihui, J. J. Allaire, and Garrett Grolemund. R Markdown : the definitive guide. Boca Raton: CRC Press, Taylor & Francis Group, 2019. Print.
- 7. Xie, Yihui. Dynamic documents with R and knitr. Boca Raton, FL: CRC Press, 2015.Print.

#### 9. Informações sobre os conteudistas

#### Walmes Marques Zeviani

Engenheiro Agrônomo pela Universidade Federal da Grande Dourados (2003- 2007) e Mestre (2008-09) e Doutor (2009-13) em Estatística & Experimentação Agropecuária pela Universidade Federal de Lavras. Professor Adjunto III do Departamento de

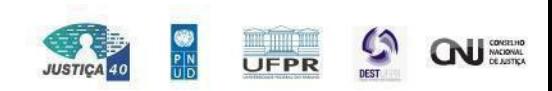

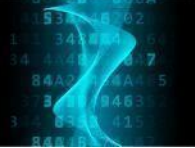

Estatística da Universidade Federal do Paraná (2010-hoje). Atua principalmente com ensino no Curso de Bacharel em Estatística e na Especialização em Data Science & Big Data (UFPR). Tem experiência com cursos de capacitação do software R para planejamento e análise de experimentos, modelos de regressão linear e não linear, manipulação e visualização de dados e construção de interfaces gráficas e pacotes R.

#### 10. Requisitos Técnicos

Computador com acesso à internet. Permissão para instalar programas.

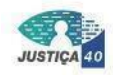

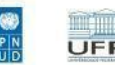

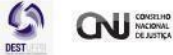

# **CURSO DE CIÊNCIA DE DADOS APLICADA** AO PODER JUDICIÁRIO

3

941

4

4

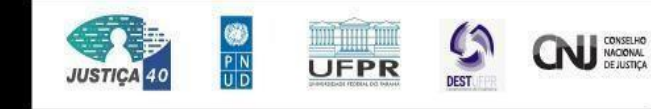